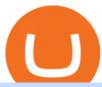

what is swap and liquify grin wallet hugosway sign up traderpro enj coin crypto voyager sign in bitcoin with

smartcontracts - Solidity swap and liquify BUSD instead of .

 $https://wallpapercave.com/wp/wp2005779.jpg|||Star\ Trek\ Borg\ Cube\ Wallpapers\ -\ Wallpaper\ Cave|||1920\ x\ 1200$ 

 $https://live.staticflickr.com/809/40669268844\_e15652ce60\_b.jpg|||Grin\ like\ a\ Cheshire\ Cat\ Money\ Clip\ Wallet\_01\ |\ \"Grin\ like\ ...|||1024\ x\ 977$ 

 $https://globalcryptonews.io/wp-content/uploads/2020/06/ENJ\_logo.jpeg|||Enjin\ Coin\ (ENJ)\ still\ one\ of\ the\ best\ gaming\ platform\ in\ ...|||1482\ x\ 972$ 

What Is Enjin Coin (ENJ)? A Complete Guide to the Gaming Crypto

Today, we take a closer look at how you can move your crypto assets from your Binance account to your Ledger Live account.Read more about it in this article:

NEW LINK!!!!! CLICK HERE: https://www.hugosway.com/?cmp=3l0g1x2i&refid=1167Click Here to Open an account with HugosWay Want to create a Live Account and Star.

 $https://mrcoinpedia.com/wp-content/uploads/2018/10/1538496204\_s-11600.jpg|||Ledger-ledger-l$ 

Nano

S

Cryptocurrency hardware wallet for Bitcoin ...||1600 x 1600

Swap and Liquify: SafeMoon

I would like to request that Ledger adds support for Pulsechain, a fork of Ethereum, as close as possible to its predicted launch in a couple of months. Pulsechain is the brainchild of Richard Heart, the man behind HEX, which right now is one of the top 10 coins with respect to the market cap on certain coin ranking sites (for example, Nomics.com).

Buy Enjin Coin On Gemini - Most Secure, Trusted Platform

https://external-preview.redd.it/NeR6EsHtVSKWMuOaxrk4r-9A7Q6oTXVYo7D5bKZNMUo.jpg?auto=webp&s=48a07f08696e4829b9f0049fd686040cc8797323|||How to Create a Grin Node and Wallet for Free with Oracle ...|||1280 x 768

Swapzone - Find the Best Exchange Rates

https://cdn.shopify.com/s/files/1/0420/0595/4719/products/476263e9a57487171501e3924a53c4ea.jpg?v=1604 958723||Enjin Coin (ENJ) -Unisex Hat Mr. Block Crypto Store|||1024 x 1024

TradersPro Fib Snap tool, automatically finds the trend swing high and swing low for any trend and timeframe so you are never left guessing and ready with instant tradable reversal points. Portfolio Create, track and monitor unlimited portfolios.

Enjin Coin (ENJ) Coin Crypto price Prediction and Technical Analysis 13/01/2022. All opinions set forth herein are personal opinions and do not constitute financial advice in any way. The CRYPTO BJMF YouTube channel does not provide any investment advice, you and you alone are responsible for your investments made or to come.

Log In to TradersPro - Logging In To The TradersPro Site .

http://win4wealth.com/wp-content/uploads/2021/09/skrill-avis-dun-client.jpg|||Skrill Win4wealth|||1920 x 1080

Step by step 1 Open Venmo and select crypto from the menu. 2 Make your first purchase for as little as \$1 and, if you want to, share it on your feed. 3 Easily sell or buy more in a few taps. We're rolling crypto out gradually, so you might not see it in your app right away. Get familiar with crypto

https://www.naschenweng.info/wp-content/uploads/2017/12/img\_5a48813a76611-1536x879.jpg|||How store your \$TRX #TRON on a Ledger Nano S ...|||1536 x 879

 $https://s32659.pcdn.co/wp-content/uploads/2021/03/SafePal-Wallet.png |||Binance\ Coin\ Storage:\ Best\ Crypto\ Wallets\ that\ Support\ BNB |||1500\ x\ 1155$ 

https://coincentral.com/wp-content/uploads/2018/04/enj-ecosystem.jpg|||What Is Enjin Coin (ENJ)? | A

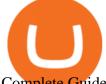

Complete Guide to the Gaming ...|||1750 x 1313

Best Forex Brokers Japan 2021 - Top Japanese Forex Brokers

https://crypto-bears.com/wp-content/uploads/2019/09/a1.jpeg|||Grin++ Node & Drink Windows ...||2047 x 1116 GRIN

1 Best Grin Wallet Reviews - Coinario.com

https://sc02.alicdn.com/kf/H1fd2a039cd8040a6a7ddf2b8939b7c71O/202528435/H1fd2a039cd8040a6a7ddf2b8939b7c71O.jpg|||Custom Brand Vintage Litchi Grin Pu Leather Flip Magnet ...|||1500 x 1500

https://images.unsplash.com/photo-1507697364665-69eec30ea71e?ixlib=rb-1.2.1&q=80&fm=jpg&crop=entropy&cs=tinysrgb&w=2000&fit=max&ixid=eyJhcHBfaWQiOjExNzczfQ||| Le meilleur wallet pour Grin en 2020|||2000 x 1333

 $https://www.binckbank.com/images/librariesprovider 12/default-album/binckgo.png?sfvrsn=a1f09934\_0 ||| Homel Logon ||| 1920 \times 1021 || Logon ||| 1920 \times 1021 || Logon ||| 1920 \times 1021 || Logon ||| 1920 \times 1021 || Logon ||| 1920 \times 1021 || Logon ||| 1920 \times 1021 || Logon ||| 1920 \times 1021 || Logon ||| 1920 \times 1021 || Logon || 1920 \times 1021 || Logon ||| 1920 \times 1021 || Logon ||| 1920 \times 1021 || Logon || 1920 \times 1021 || Logon ||| 1920 \times 1021 || Logon ||| 1920 \times 1021 || Logon || 1920 \times 1021 || Logon ||| 1920 \times 1021 || Logon || 1920 \times 1021 || Logon || 1920 \times 1021 || Logon || 1920 \times 1021 || Logon || 1920 \times 1021 || Logon || 1920 \times 1021 || Logon || 1920 \times 1021 || Logon || 1920 \times 1021 || Logon || 1920 \times 1021 || Logon || 1920 \times 1021 || Logon || 1920 \times 1021 || Logon || 1920 \times 1021 || Logon || 1920 \times 1021 || Logon || 1920 \times 1021 || Logon || 1920 \times 1021 || Logon || 1920 \times 1021 || Logon || 1920 \times 1021 || Logon || 1920 \times 1021 || Logon || 1920 \times 1021 || Logon || 1920 \times 1021 || Logon || 1920 \times 1021 || Logon || 1920 \times 1021 || Logon || 1920 \times 1021 || Logon || 1920 \times 1021 || Logon || 1920 \times 1021 || Logon || 1920 \times 1021 || Logon || 1920 \times 1021 || 1920 \times 1021 || 1920 \times 1021 || 1920 \times 1021 || 1920 \times 1021 || 1920 \times 1021 || 1920 \times 1021 || 1920 \times 1021 || 1920 \times 1021 || 1920 \times 1021 || 1920 \times 1021 || 1920 \times 1021 || 1920 \times 1021 || 1920 \times 1021 || 1920 \times 1021 || 1920 \times 1021 || 1920 \times 1021 || 1920 \times 1021 || 1920 \times 1021 || 1920 \times 1021 || 1920 \times 1021 || 1920 \times 1021 || 1920 \times 1021 || 1920 \times 1021 || 1920 \times 1021 || 1920 \times 1021 || 1920 \times 1021 || 1920 \times 1021 || 1920 \times 1021 || 1920 \times 1021 || 1920 \times 1021 || 1920 \times 1021 || 1920 \times 1021 || 1920 \times 1021 || 1920 \times 1021 || 1920 \times 1021 || 1920 \times 1021 || 1920 \times 1021 || 1920 \times 1021 || 1920 \times 1021 || 1920 \times 1021 || 1920 \times 1021 || 1920 \times 1021 || 1920 \times 1021 || 1920 \times 1021 || 1920 \times 1021 || 1920 \times 1021 || 1920 \times 1021 || 1920 \times 1021 || 1920 \times 1021 || 1920 \times 1021 || 1920 \times 1021 || 1920 \times 1021 || 1920 \times 1021 || 1920 \times 1021 || 1920 \times 1021 || 1920 \times 1021 || 1920 \times 1021 || 1920 \times 1021 || 1920 \times 1021 || 1920 \times 1021 || 1920 \times 1021 ||$ 

Build a Crypto Portfolio - #1 in Security Gemini Crypto

https://btcmanager.com/wp-content/uploads/2020/06/Crypto.com-Adds-Enjin-Coin-ENJ-to-Earn-and-Exchang e.jpg|||Crypto.com Adds Enjin Coin (ENJ) to Earn and Exchange ...|||1300 x 776

Voyager is working on expanding in the U.S. and internationally. Once Voyager is available internationally, we will also give exclusive access to the Sign up for the Voyager Desktop Beta and get added to the early waitlist.

https://www.offchain.fr/content/images/2020/01/grinplusplus.gif|||Le meilleur wallet pour Grin en 2020|||1178 x 786

TradersPro - Trend Following Stock Signals Stock Market.

https://cdn.shopify.com/s/files/1/0390/9705/products/mp11283a\_1200x1200.jpg?v=1569289939|||Carte de Vacances Brading de la Gaspesie et de la Baie des ...|||1200 x 918

Enjin Coin (ENJ): Does the Reward Outweigh the Risks?

 $https://hugosway.com/content/uploads/2020/12/HugosFX\_Main-post3.jpg|||Earning~????~has~never~been~this~simple!~Sign~up~to~the~Hugo~...|||1080~x~1080$ 

Step 1: With your Grin Node and Wallet running, enter the following command in your wallets terminal: grin wallet send -m file -d any\_transaction\_name.tx 0.1. A file with the name any\_transaction\_name.tx should be generated and you can then send it to your recipient.

To Login click on the settings Icon in the upper right corner of the site. and click "Log In" or Click Here for the Login Page You can also login here. Click on the form image below. If you .

 $https://mrcoinpedia.com/wp-content/uploads/2020/04/1585939083\_s-l1600.jpg|||GOLD\ PLATED\ BITCOIN\ IN\ CAPSULE-HIGHLY\ COLLECTIBLE\ Mr\ ...|||1068\ x\ 1178$ 

Binance Liquid Swap Explained - What Are The Risks? Is It.

https://cryptoinfostore.com/wp-content/uploads/2021/06/Enjin-Coin-ENJ-Gaming-NFTs-and-2021-Price-Pred ictions.png|||Enjin Coin [ENJ] - Gaming, NFTs and 2021 Price Predictions ...|||1413 x 794

 $https://support.ledger.com/hc/article\_attachments/360007686460/xpub.png|||Transfer\ Dogecoin\ From\ Binance\ To\ Ledger\ -\ COGODE|||2048\ x\ 1536$ 

Because ENJ is a limited, valuable resource, backing NFTs with it is the only way to regulate asset creation. Value. The perceived value of NFTs is directly correlated with their ENJ backing, making ENJ an effective gold standard. View token details and statistics here. Enjin Coin (ENJ) and Efinity Token (EFI)

 $https://cdn.shopify.com/s/files/1/0169/6995/7440/products/F0691xxxx\_DIO\_TRA\_KINGDOM\_OPTIMUSP RIMAL\_7\_Online\_300DPI\_1024x1024.jpg?v=1601131948|||Transformers Generations War for Cybertron: Kingdom ...|||1024 x 1024$ 

Videos for Enj+coin+crypto

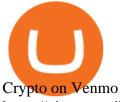

https://vignette.wikia.nocookie.net/memoryalpha/images/3/30/DS9\_cast\_promotional\_shot.jpg/revision/latest? cb=20121022145607&path-prefix=en|||Star Trek: Deep Space Nine | Memory Alpha | FANDOM powered ...|||1671 x 2280

https://cdn.shopify.com/s/files/1/0420/0595/4719/products/a75966766513bf27b74a986385574aa4.jpg?v=1604 958383|||Enjin Coin (ENJ) -Unisex Long Sleeve Tee Mr. Block ...|||1024 x 1024

What Is Liquid Swap Binance Support

Trade Nearly 24hrs a Day - Cboe Official Site - cboe.com

 $https://i.pinimg.com/originals/a7/a0/da/a7a0da115b502dce588c404584f0f541.jpg|||Bifold\ Wallet\ -\ Moonshine\ |\ Bi\ fold\ wallet,\ Leather\ wallet\ ...|||3445\ x\ 2366$ 

https://assets.staticimg.com/cms/media/25HYnfqCj37N6Ux5uQts2z2SbiX9O0NFLW90de9zB.jpg|||How To Transfer Ethereum To Kucoin|||1372 x 791

To buy BTC with Venmo, you first need to sign up for a free Bitcoin wallet by clicking the Create account. Youll also need to verify your identity for us before you can purchase BTC. After logging in, click Buy Bitcoin and select Venmo as the mode of payment to filter out unrelated offers. We suggest that you review the seller's profile to gauge their trustworthiness by clicking their username to see their trade history and reviews from past trade partners.

Yardi Voyager Systems Log In Login Pages Finder

Swap Farming is a new product from Binance Earn that lets you swap specific token pairs while earning an up to 50% BNB fee rebate. Its simple to take part in, and claiming your rewards is quick to do. Start swapping your tokens today and start earning from our \$1,000,000 BNB rebate pool.

https://i.ebayimg.com/images/g/tqUAAOSwpRhdNbYE/s-l1600.png|||7 Enjin Coin (ENJ) CRYPTO MINING-CONTRACT (7 ENJ) Crypto ...|||1600 x 1600

Calling all songwriters & Deformers - Enter now to be in the running for some fabulous prizes and have your music heard by our incredible panel of judges! Voyager is connecting your music with the world. A global songwriting and music performance awards platform and competition. There \$\pmu #39\$; never been a better time to start your Voyager journey.

 $http://media.moddb.com/images/games/1/29/28586/ready\_room\_wip19.JPG|||Ready\_Room\_WIP\_image-Star-Trek-Voyager-Game-Project-Mod-DB|||1920-x-1080-||1920-x-1080-||1920-x-1080-||1920-x-1080-||1920-x-1080-||1920-x-1080-||1920-x-1080-||1920-x-1080-||1920-x-1080-||1920-x-1080-||1920-x-1080-||1920-x-1080-||1920-x-1080-||1920-x-1080-||1920-x-1080-||1920-x-1080-||1920-x-1080-||1920-x-1080-||1920-x-1080-||1920-x-1080-||1920-x-1080-||1920-x-1080-||1920-x-1080-||1920-x-1080-||1920-x-1080-||1920-x-1080-||1920-x-1080-||1920-x-1080-||1920-x-1080-||1920-x-1080-||1920-x-1080-||1920-x-1080-||1920-x-1080-||1920-x-1080-||1920-x-1080-||1920-x-1080-||1920-x-1080-||1920-x-1080-||1920-x-1080-||1920-x-1080-||1920-x-1080-||1920-x-1080-||1920-x-1080-||1920-x-1080-||1920-x-1080-||1920-x-1080-||1920-x-1080-||1920-x-1080-||1920-x-1080-||1920-x-1080-||1920-x-1080-||1920-x-1080-||1920-x-1080-||1920-x-1080-||1920-x-1080-||1920-x-1080-||1920-x-1080-||1920-x-1080-||1920-x-1080-||1920-x-1080-||1920-x-1080-||1920-x-1080-||1920-x-1080-||1920-x-1080-||1920-x-1080-||1920-x-1080-||1920-x-1080-||1920-x-1080-||1920-x-1080-||1920-x-1080-||1920-x-1080-||1920-x-1080-||1920-x-1080-||1920-x-1080-||1920-x-1080-||1920-x-1080-||1920-x-1080-||1920-x-1080-||1920-x-1080-||1920-x-1080-||1920-x-1080-||1920-x-1080-||1920-x-1080-||1920-x-1080-||1920-x-1080-||1920-x-1080-||1920-x-1080-||1920-x-1080-||1920-x-1080-||1920-x-1080-||1920-x-1080-||1920-x-1080-||1920-x-1080-||1920-x-1080-||1920-x-1080-||1920-x-1080-||1920-x-1080-||1920-x-1080-||1920-x-1080-||1920-x-1080-||1920-x-1080-||1920-x-1080-||1920-x-1080-||1920-x-1080-||1920-x-1080-||1920-x-1080-||1920-x-1080-||1920-x-1080-||1920-x-1080-||1920-x-1080-||1920-x-1080-||1920-x-1080-||1920-x-1080-||1920-x-1080-||1920-x-1080-||1920-x-1080-||1920-x-1080-||1920-x-1080-||1920-x-1080-||1920-x-1080-||1920-x-1080-||1920-x-1080-||1920-x-1080-||1920-x-1080-||1920-x-1080-||1920-x-1080-||1920-x-1080-||1920-x-1080-||1920-x-1080-||1920-x-1080-||1920-x-1080-||1920-x-1080-||1920-x-1080-||1920-x-1080-||1920-x-1080-||1920-x-1080-||1920-x-10$ 

 $https://www.offchain.fr/content/images/2020/01/Ironbelly-grin-wallet.jpg|||Le\ meilleur\ wallet\ pour\ Grin\ en\ 2020|||2000\ x\ 921$ 

Voyager

Customers in the US (except Hawaii) can buy, sell and hold four different cryptocurrencies on Venmo: Bitcoin, Ethereum, Litecoin, and Bitcoin Cash. Bitcoin was invented in 2009 by Satoshi Nakamoto, it is the largest cryptocurrency by value. Ethereum is also known as Ether. It is the 2nd largest cryptocurrency by value.

 $https://coincentral.com/wp-content/uploads/2018/04/enjin-coin.png|||What Is Enjin Coin (ENJ)? \mid A \ Complete \ Guide to the Gaming ...|||2000 x 1000$ 

A cryptoasset broker - made for every investor. Invest commission-free and with the tools you deserve.

Videos for Grin+wallet

Yardi Sign In Screen Etedavi Web Results. Preview. 8 hours ago Yardi Voyager Sign In Screen yardi-voyager-login-screen 1/4 Downloaded from makeover.ixiacom.com on May 25, 2021 by guest [eBooks] Yardi Voyager Login Screen Thank you certainly much for downloading yardi voyager login screen.Most likely you have knowledge that, people have look numerous period for their favorite books in the same .

Learn how to migrate your coins from your Binance account to your Ledger Live account. Beware of phishing attacks, Ledger will never ask for the 24 words of your recovery phrase. Never share them.

Options Trading Made Easy - Beginner's Guide To Trading

https://cdn.shopify.com/s/files/1/1129/3840/products/ss11\_3\_1200x1200.jpg?v=1585540839|||Rancor I

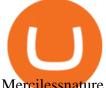

Mercilessnature - Vore Fur and Giantess|||1200 x 900

https://blog.crypto.com/content/images/2019/04/ENJ-token-listing-05.png|||Crypto.com Lists ENJ and Welcomes Enjin Coins 20 Million ...|||2000 x 1000

https://investorplace.com/wp-content/uploads/2021/04/enj-1.jpg|||Enjin Coin (ENJ) Price Predictions: How High Can the NFT ...|| $1600 \times 900$ 

 $https://wallpapercave.com/wp/wp2005267.jpg|||Star\ Trek:\ Voyager\ Wallpapers\ -\ Wallpaper\ Cave|||1920\ x\ 1080$ 

https://cryptoast.fr/wp-content/uploads/2019/12/enjin-coin-crypto-enj-icone.png|||Analyses et synthèses de plus de 100 crypto-monnaies ...|||2137 x 2081

http://cdn.shopify.com/s/files/1/1129/3840/products/ss11\_3\_1200x1200.jpg?v=1585540839|||Rancor I

Mercilessnature - Vore Fur and Giantess|||1200 x 900

Voyager Trade 70+ crypto assets and earn up to 12% rewards

Home - Traders Pros

Buy and sell BTC, ETH, ADA, DOT, LTC, VGX and 70+ top cryptocurrencies commission-free. Voyager is a trusted and highly-rated crypto trading app. Based in the USA.

https://cdn.shopify.com/s/files/1/0182/2915/products/swampthingclean\_1\_2048x.jpg?v=1571439066|||E.M.

Gist "Swamp Thing" Art Print Edition - Bottleneck Art ...|||1296 x 1728

https://cdn.shopify.com/s/files/1/0420/0595/4719/products/ad3b99bc1814aeebbc6890ba51022c4f.jpg?v=1604 958544|||Enjin Coin (ENJ) -Mug 15oz Mr. Block Crypto Store|||1024 x 1024

Videos for Transfer+from+binance+to+ledger

Choose Voyager Login Lawrence University

 $https://i.pinimg.com/originals/3d/77/64/3d7764bf59ef191e58f8bbd8e9a6ee48.jpg||| Cheshire\ cat\ hand\ painted\ wallet\ |\ Etsy\ |\ Hand\ painted\ ... ||| 3000\ x\ 1688$ 

 $https://www.offchain.fr/content/images/size/w2000/2020/01/grin-mimblewimble.png|||Le\ meilleur\ wallet\ pour\ Grin\ en\ 2020|||2100\ x\ 1500$ 

How to Create a Real (Live) Account Using HugosWay Forex.

Solidity swap and liquify BUSD instead of BNB 0 Long time lurker here, first time poster. When there are fees, normally contracts send tokens or BNB to wallets (i.e. marketing wallet) and auto add liquidity (swapandliquify) in BNB. I am attempting to send replace BNB for both with BUSD.

1. Go to hugosway.com . 2. Click "Sign up" then fill in the form, have a look at the terms and conditions then click the "Signup" button.. 3. Check your email inbox for an email sent from us to complete the second part of the sign-up process and click "Complete Signup".

 $https://miro.medium.com/max/3200/0*J17g\_Lhrcr7bA1dF|||How\ to\ create\ your\ own\ Binance\ DEX\ wallet\ account\ |\ by\ ...|||1600\ x\ 804$ 

 $https://i.pinimg.com/originals/fc/76/a3/fc76a37959d7275e951c020c118db1bb.jpg|||Grin\ like\ a\ Cheshire\ Cat\ Money\ Clip\ Wallet\_11\ |\ ...|||1024\ x\ 768$ 

https://blog.btcpeek.com/wp-content/uploads/IMAGES/EARN\_FREE\_BITCOIN\_80\_9538.jpg|||Enjin Coin (ENJ) is Up Over 30%! Microsoft Partnership ...|||1152 x 864

Hugos Way offers a new level of trading and is able to offer market-leading pricing and trading conditions through the MT4 platform by providing clients with true ECN connectivity. \$50 Minimum Deposit. 1:500 Leverage. 0.01 Minimum Lot. 55 Currencies.

https://cryptoast.fr/wp-content/uploads/2019/12/enjin-coin-crypto-enj.jpg|||Qu'est-ce que l'Enjin Coin (ENJ) et comment en acheter ...|||1600 x 800

MT4 Trading for Windows. Optimize your Hugos Way trading experience with MT4 for Windows. Once your trading account is set up successfully, an email including your password will be sent to your email address, giving you access to all the available features on the trading platform.

April 21, 2021 Money; Getty Images You can now buy and sell bitcoin on Venmo as easily as you can split a

bar tab with friends. On Tuesday, the mobile payment application began allowing users to buy, hold and sell four types of cryptocurrency with a minimum spending limit of just \$1.

Venmo Venmo on Tuesday announced that it will allow users to buy and sell cryptocurrencies on its platform. That means 70 million monthly active users will soon have access to bitcoin, ethereum and.

Liquidity Swap Definition What is Liquidity Swap?

3 Ways to Buy Bitcoin with Venmo Instantly (2021)

https://cdn.shopify.com/s/files/1/0420/0595/4719/products/10a18db4cbb38a708e100ffd4f24c570.jpg?v=1604 958719|||Enjin Coin (ENJ) -Unisex Hat Mr. Block Crypto Store|||1024 x 1024

Transferring Polkadot (DOT) form binance to ledger live .

https://cdn.publish0x.com/prod/fs/images/d28b8bc6ca059b822111375bdc36958d9b3096e8dcac52a95702e61e 647c6633.jpeg|||You Can Now Buy Crypto Directly From Ledger Live!||1556 x 873

 $https://live.staticflickr.com/889/41383134881\_2524767725\_b.jpg|||Grin\ like\ a\ Cheshire\ Cat\ Money\ Clip\ Wallet\_18\ |\ \"Grin\ like\ ...|||1024\ x\ 848$ 

From Binance to Ledger In order to send from one address to another, the first thing you need to know is the address that you want to send the coins to. For this you need to connect your Ledger and go to Ledger Live. There you need to click the receive button so that you would see the address, you will need a Ledger Live account for this as well.

Enjin Coin (ENJ) Price, Chart, Value & Din Coin Codex

What to know about buying Bitcoin on Venmo - CNBC

Login - Voyager

Traders Pros offers a comprehensive trading academy with a rich arsenal of educational resources. Helped by a professional support team, traders can hone their trading skills at regularly hosted webinars and workshops. Start Trading Everything You Need to Trade with Profit Trade Anytime, Anywhere, From Any Browser

https://preview.redd.it/j4qgftcqlta21.png?auto=webp&s=a330f54e53ded9a643f75170da55557d367fe62f|| |Grin Crypto Exchange Coin App To Buy Bitcoin Purna Experts|||2530 x 1792

Im talking about swap and Liquify. Of the 10% tax a portion of that goes towards paying for staff etc. Every time it reaches 500 billion tokens it is swapped for BNB then Liquified into fiat to pay for staff, HQ, marketing, wind turbines, operating costs, etc. This will lower the price of SafeMoon inadvertently.

https://yourcryptolibrary.com/wp-content/uploads/2021/06/enjin-coin-enj-logo.png|||Enjin - ENJ YourCryptoLibrary|||2000 x 2000

https://www.etxcapital.com/images/default-source/LandingPageAssets/traderpro-devicesec602c2868d068c19e cdff0500969874.jpg?sfvrsn=12|||Cryptocurrency Trading | Learn To Trade The Crypto Markets ...|||1094 x 816 https://aws1.discourse-cdn.com/standard10/uploads/grin/original/2X/1/13718f93ae4fe4c0c3b315c2703b22d7f 2f8294e.jpeg|||Let's create the ultimate Grin Wallet experience! (Grin++ ...|||2048 x 775

 $https://i.pinimg.com/originals/6f/0f/82/6f0f829cf9b20d9845062abf162775cc.jpg|||Toothy\ Grin\ -\ Skull\ Key\ Minder\ and\ Chain\ Strap\ in\ 2020\ ...|||2806\ x\ 2977$ 

https://i.pinimg.com/originals/10/3b/94/103b94be5e660ed46dc38df3972f8ec0.jpg|||Bnb|| Coin Ledger - Arbittmax|||1600 x 1000

 $https://wallpapercave.com/wp/wp2005812.jpg|||Star\ Trek\ Borg\ Cube\ Wallpapers\ -\ Wallpaper\ Cave|||1600\ x\ 1000$ 

https://i.redd.it/rzjxpv2ny7c21.png|||Superlinear Open-Source Grin Gateway - Graphical Wallet ...|||2272 x 1824

Grin

Voyager App Features

So I tried to transfer my DOTs I bought on binance to a ledger live compatible wallet. When I try to withdraw from binance in DOT it says that the transaction will be a batch transaction but the wallet I wanted to use doesn't support that feature.

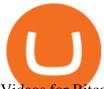

Videos for Bitcoin+with+venmo

How To Transfer Coins (ETH, USDT, ADA)From Binance to Ledger.

A financial swap is a derivative contract where one party exchanges or "swaps" the cash flows or value of one asset for another.

Have you been struggling to sign in/login Voyager Vmathlive Sign Up? If yes, dont worry, we are now offering you an easiest way to do that without any issues. By using our below available official links (which are always up to date), you can definitely login to Voyager Vmathlive Sign Up.

https://www.vite.org/icon.png|||Grin Wallet 3.1.0-beta.1 Released - Announcements - Grin|||1024 x 1024 You Can Buy Bitcoin on Venmo Now. Should You?

 $https://i.pinimg.com/originals/16/de/d8/16ded8d6b2aa40a4d46ec86a7a317fd5.jpg|||Glow\ in\ the\ Dark\ Cheshire\ Grin\ Duct\ Tape\ Wallet\ by\ Shay\ ...|||2060\ x\ 1248$ 

https://miro.medium.com/max/3200/1\*ihSnnQ772fppCsqHGfZyhA.png|||Binance Labs Fellow: Ironbelly, an Open-Source Grin ...|||1600 x 900

Ledger now supports Binance Smart Chain Ledger

Binance Liquid Swap is the name of Binances DEx (Decentralized Exchange). Its a regular-looking DeFi token swapping facility with liquidity pool staking. Its supposed to be DeFi, but it runs on top of the Binance infrastructure, so in the end, its a hybrid DeFi/CeFi platform.

Grin Mining: A Beginners Guide on How To Mine Grin

https://yourcryptolibrary.com/wp-content/uploads/2021/06/enjin-coin-enj-logo-1024x1024.png|||Enjin - ENJ - YourCryptoLibrary|||1024 x 1024

 $https://blog.f2pool.com/wp-content/uploads/2019/04/img\_5cb9402d79388.png|||Vite Wallet tutorial (For Grin) Help Center|||1824 x 872$ 

Set Up Hugosway Broker Account - YouTube

Transfer Crypto Assets from Binance to Ledger + Adding.

The Grin Wallet APIs, which are intended for use by Grin community wallet developers. The wallet APIs can be directly linked into other projects or invoked via a JSON-RPC interface. A reference command-line wallet, which provides a baseline wallet for Grin and demonstrates how the wallet APIs should be called. Usage

Tradr Pro delivers real-time cryptocurrency market signals straight to your device. We live-stream data straight from the world's most popular crypto exchanges and monitor the markets around the clock. This data is analyzed in real-time to scan for the most optimal trading conditions.

ETX TraderPro Award-Winning Trading Platform ETX Capital

How To Mine Grin? - Crypto Mining Blog

The TraderPro app allows you to manage your positions, react to market movements and place trades no matter where you are. Price Alerts Set in-app notifications to alert you to price movements in your chosen markets. Watchlists Take your watchlists with you and be ready to place a trade anywhere. Interactive Charts https://miro.medium.com/max/1838/1\*zWrMwoBCpnOEaIicIsaJtg.png|||Live Forex Multiple Charts - Forex Money Exchange In Gurgaon|||1838 x 1051

 $https://coin24.fr/wp-content/uploads/2020/06/Sans-titre.001.jpeg|||Qu'est-ce \ que \ la \ crypto-monnaie \ Enjin \ Coin(ENJ)? \ |\ Coin24.fr|||1024 \ x \ 768$ 

http://icons.iconarchive.com/icons/cjdowner/cryptocurrency-flat/1024/Enjin-Coin-ENJ-icon.png|||Enjin Coin ENJ Icon | Cryptocurrency Flat Iconset ...|||1024 x 1024

 $https://cryptoast.fr/wp-content/uploads/2019/05/enjin-coin-enj.png|||Qu'est-ce \ que \ l'Enjin \ Coin \ (ENJ) \ et \ comment en acheter ...|||1600 x 800$ 

https://thefipharmacist.com/wp-content/uploads/2021/05/Moomoo-App-Interface-1160x1998.jpeg|||Moomoo-Vs-Saxo-Which Broker Is Better? (2021 ...|||1160 x 1998 |||1160 x 1998 |||1160 x 1998 |||1160 x 1998 |||1160 x 1998 |||1160 x 1998 |||1160 x 1998 |||1160 x 1998 |||1160 x 1998 |||1160 x 1998 |||1160 x 1998 |||1160 x 1998 |||1160 x 1998 |||1160 x 1998 |||1160 x 1998 |||1160 x 1998 |||1160 x 1998 |||1160 x 1998 |||1160 x 1998 |||1160 x 1998 |||1160 x 1998 |||1160 x 1998 |||1160 x 1998 |||1160 x 1998 |||1160 x 1998 |||1160 x 1998 |||1160 x 1998 |||1160 x 1998 |||1160 x 1998 |||1160 x 1998 |||1160 x 1998 |||1160 x 1998 |||1160 x 1998 |||1160 x 1998 |||1160 x 1998 |||1160 x 1998 |||1160 x 1998 |||1160 x 1998 |||1160 x 1998 |||1160 x 1998 |||1160 x 1998 |||1160 x 1998 |||1160 x 1998 |||1160 x 1998 |||1160 x 1998 |||1160 x 1998 |||1160 x 1998 |||1160 x 1998 |||1160 x 1998 |||1160 x 1998 |||1160 x 1998 |||1160 x 1998 |||1160 x 1998 |||1160 x 1998 |||1160 x 1998 |||1160 x 1998 |||1160 x 1998 |||1160 x 1998 |||1160 x 1998 |||1160 x 1998 |||1160 x 1998 |||1160 x 1998 |||1160 x 1998 |||1160 x 1998 |||1160 x 1998 |||1160 x 1998 |||1160 x 1998 ||1160 x 1998 |||1160 x 1998 ||1160 x 1998 ||1160 x 1998 ||1160 x 1998 ||1160 x 1998 ||1160 x 1998 ||1160 x 1998 ||1160 x 1998 ||1160 x 1998 ||1160 x 1998 ||1160 x 1998 ||1160 x 1998 ||1160 x 1998 ||1160 x 1998 ||1160 x 1998 ||1160 x 1998 ||1160 x 1998 ||1160 x 1998 ||1160 x 1998 ||1160 x 1998 ||1160 x 1998 ||1160 x 1998 ||1160 x 1998 ||1160 x 1998 ||1160 x 1998 ||1160 x 1998 ||1160 x 1998 ||1160 x 1998 ||1160 x 1998 ||1160 x 1998 ||1160 x 1998 ||1160 x 1998 ||1160 x 1998 ||1160 x 1998 ||1160 x 1998 ||1160 x 1998 ||1160 x 1998 ||1160 x 1998 ||1160 x 1998 ||1160 x 1998 ||1160 x 1998 ||1160 x 1998 ||1160 x 1998 ||1160 x 1998 ||1160 x 1998 ||1160 x 1998 ||1160 x 1998 ||1160 x 1998 ||1160 x 1998 ||1160 x 1998 ||1160 x 1998 ||1160 x 1998 ||1160 x 1998 ||1160 x 1998 ||1160 x 1998 ||1160 x 1998 ||1160 x 1998 ||1160 x 1998 ||1160 x 1998 ||1160 x 1998 ||1160 x 1998 ||1160 x 1998 ||1160 x 1998 |

The swap and liquify basically sells a portion of SafeMoon supply and buys BUSD/BnB for the Liquidity pools. Why? Well to keep the price stable, you need liquidity! Now imagine we get some volume moving, the

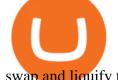

swap and liquify triggers a bit more. I believe its every 500,000,000 coins that it triggers (edited this.) Sign In To Yardi Voyager Login Pages Finder

The Grin blockchain has no addresses and doesnt store data about the amounts transferred. On the Grin network, a new block is generated every 60 seconds, and each has a grin mining reward of 60 grins. The network is set to generate 1 grin per second forever. This creates an increase in supply and a decrease in the inflation rate.

https://cdn.publish0x.com/prod/fs/images/c76189465576246bfca0a93c80725f5ecd43f20c2c1067ef036e78062b6d3603.png|||Enjin Coin (ENJ) Cryptocurrency Project | Advantages and ...|||1600 x 898

How To Buy Bitcoin With Venmo On Paxful Summary. Create an account with Paxful. Verify your account. Go to Buy Bitcoin and look for Venmo. Open a trade with the vendor and complete the terms. Receive bitcoins directly into your Paxful wallet. Thats it! You have successfully purchased bitcoin with Venmo as the payment method. 3 Ways To Buy Bitcoin With Venmo Binance

http://cdn.shopify.com/s/files/1/1420/8798/products/basil-lemon-ocimum-americanum-seeds-amkha-seed\_118 \_1200x1200.jpg?v=1571439195|||Seeds for Lemon Basil | Ocimum americanum | Amkha Seed|||1024 x 1024 GitHub - mimblewimble/grin-wallet: Grin Wallet

https://i.pinimg.com/originals/0d/e7/4c/0de74c7ef7400f262c471da17c9d3879.jpg|||Toothy~Grin~Coin~purse~from~SUNSHINEMIND.FUN~|~Coin~purse~...||1080~x~1080~x~1080~

What is Liquid Swap? Liquid Swap is a liquidity pool developed based on the AMM (Automatic Market Maker) principle. It consists of different liquidity pools, and each liquidity pool contains two digital tokens or fiat assets. You can provide liquidity in the pools to become a liquidity provider and earn transaction fees and flexible interest.

Yesterday I lost my wallet in Tokyo and OF COURSE it was .

Get detailed information on Enjin Coin (ENJ) including real-time price index, historical charts, market cap, exchanges, wallets, and latest news.

https://yellowmortgage 207. weebly. com/uploads/1/2/6/6/126695191/259165746. png|||Etx|| Capital Mt4 Download Mac - yellowmortgage|||1437 x 786

I gave hike a sarcastic wave goodbye and slumped down onto the curb as the festival carried on around me. He returned with a grin like the Cheshire cat and my wallet containing everything. It makes me so happy that this still goes on.

The Commitment of Traders - Official Website

Videos for Trader Pro

http://cdn.shopify.com/s/files/1/0981/3836/products/EdGeinShirtBlack.jpg?v=1587082074|||Ed Gein Shirt | True Crime T-Shirts | Serial Killer Shop|||1024 x 1024

Hugo's Way

 $https://silverpips.com/app/traderpro/images/become\_qa\_7a.png|||Silverpips\ TraderPro\ -\ Skill\ to\ make\ money\ will\ always\ be\ ...|||2025\ x\ 975$ 

Fast, Private and Secure Grin Wallet - Grin++

Enjin Coin: Utility Token for NFTs Enjin

 $https://m.media-amazon.com/images/I/61nZSG-VrAL.\_AC\_UL1200\_.jpg|||Amazon.com: Green Grin-Ch Lightweight Leather Mobile ...|||1200 x 912$ 

https://coincodex.com/en/resources/images/admin/guides/how-to-buy-enjin-coi-1/how-to-buy-enjin-on-kucoin .png:resizeboxcropjpg?1580x888|||How to buy Enjin Coin (ENJ) on KuCoin? | CoinCodex||1580 x 888 Portfolio Management and Online Trading: Active Trader Pro .

Swap Definition & Samp; How to Calculate Gains

HugosWay.com - Open Live Account - HugosWay.com Sign Up

Real-time Crypto Trading Alerts TradrPro ????

Transfer BTC from Binance to Ledger Nano S: ledgerwallet

## what is swap and liquify grin wa

https://yourcryptolibrary.com/wp-content/uploads/2021/06/enjin-coin-enj-logo-1536x1536.png|||Enjin - ENJ -YourCryptoLibrary|||1536 x 1536

https://cdn.shopify.com/s/files/1/0420/0595/4719/products/2eb2455c528cd6d3e416698c8456be4a.jpg?v=1604 958545||Enjin Coin (ENJ) -Laptop Sleeve Mr. Block Crypto Store||1024 x 1024

https://www.coinspeaker.com/wp-content/uploads/2021/04/guide-introduction-enjin-coin-enj-enjin-powered-g aming-crypto.jpg|||Introduction to Enjin Coin (ENJ) Enjin-Powered Gaming Crypto|||1170 x 780

https://1.bp.blogspot.com/-IID9XlvK2WI/Usxk\_kpgvLI/AAAAAAAAAAAjA/egHrQRqqugk/s1600/clone+tool.j pg|||BrittneyB6: clone tool|||1600 x 900

https://cdn.shopify.com/s/files/1/0217/8754/1584/products/image\_42cfcd1b-7033-4d25-b603-8d9b4d0562ee\_ 1024x1024@2x.jpg?v=1613541021||Live Forex Trade Alerts Free Forex Signals Sign Up Trade ...||1536 x 2048

https://d4yxl4pe8dqlj.cloudfront.net/images/ebafbe69-8234-4e97-b192-9d07cb1028f7/1fbf0328-256d-4a30-9f f8-113525fad9d4 large.jpg|||Austrian Paratrooper Boots KommandoStore|||1200 x 1600

https://2miners.com/blog/wp-content/uploads/2020/03/grinwallet.png|||Why You Should Not Use BitForex Exchange 2Miners Pool ... || 1186 x 793

Where Can You Buy Enjin Coin (ENJ)? Enjin Coin can be purchased on cryptocurrency exchanges such as Binance, Bithumb, Uniswap (V2) and Balancer, among others. It can be traded against fiat currencies such as the U.S. dollar and the euro, cryptocurrencies such as Bitcoin and Ether, and stablecoins such as Tether (USDT) and USD Coin (USDC). It can be bought and sold on both spot and derivatives markets.

Investment Tracking Software - Investment Software Solutions

https://i.pinimg.com/originals/f7/4b/a4/f74ba4756e871e1a0b5786fbcf8b798f.jpg|||Grin like a Cheshire Cat Money Clip Wallet\_10 | ...|||1024 x 768

http://www.mobygames.com/images/shots/1/297599-star-trek-voyager-elite-force-windows-screenshot-accessi ng.jpg|||Star Trek: Voyager - Elite Force Screenshots for Windows ...|||1280 x 1024

https://sc02.alicdn.com/kf/Ha78cbdeee6974008b52272d0b832058du/202528435/Ha78cbdeee6974008b52272 d0b832058du.jpg|||Custom Brand Vintage Litchi Grin Pu Leather Flip Magnet ...|||1500 x 1500

IM Fast Start Training Center - Set Up Broker Tutorial. If you want to use Hugosway and access to low spreads, use this referral link: https://www.hugosway.co.

https://ucarecdn.com/7891aba3-c6aa-44db-bb57-1f61aa618481/-/format/auto/-/preview/3000x3000/-/quality/li ghter/|||How To Move Bitcoin From Coinbase To Ledger Wallet | Earn ...|||1200 x 900

https://clothbase.s3.amazonaws.com/uploads/8dc54942-63ff-45b4-9480-fc22cdd79db7/image.jpg|||Brunello Cucinelli - Burnished Full-Grain Leather Billfold ... | 1365 x 1426

https://www.quoteinspector.com/media/bitcoin/crypto-coins-currency-wo.jpg|||What Are The Top 10 Crypto Coins / Top 10 Cryptocurrencies ...|||1920 x 1280

Options Trading For Dummies - Trading Options

https://cdn.shopify.com/s/files/1/0935/8886/products/Alex-Grey-Lenticular-back-web\_2400x.jpg?v=1569195 610|||Interbeing - Hologram Lenticular CoSM Shop|||1080 x 823

https://p1-e6eeae93.imageflux.jp/c!/f=jpg,w=1200,u=0/e-ande-plus/8761dcaf9c8d81b71fcc.jpeg|||RAPI LONG WALLET / CLEDRAN | e-shop/E-SHOP|||1200 x 1200

https://sc02.alicdn.com/kf/H21b367aaab874600bee88859328fc38bA/202528435/H21b367aaab874600bee888 59328fc38bA.jpg|||Custom Brand Vintage Litchi Grin Pu Leather Flip Magnet ...|||1500 x 1500

https://live.staticflickr.com/795/27513054348 4bfe3e7304 b.jpg|||Grin like a Cheshire Cat Money Clip Wallet 09 | "Grin like ...|||1024 x 768

Venmo and Bitcoin: Is Buying Crypto on an App a Good Idea.

Make smarter trading decisions before, during, and after the trade with Active Trader Pro ®. Get real-time insights, visual snapshots to monitor your investments, and powerful trading tools. Get Active Trader Pro ® Call a specialist to advance your trading strategy at 800-564-0211. Take action with valuable insights

https://live.staticflickr.com/8482/8221203319\_9b9cb631ec\_b.jpg|||Grin and Bear It 8x10 | the bear is from a

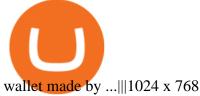

https://captainaltcoin.com/wp-content/uploads/2021/12/EXCHANGE-REVIEW-2021-12-31T104822.218-153 6x1024.png|||How To Send Coins (BTC, ETH, ADA etc) From Kucoin to Binance?|||1536 x 1024

Hugo's Way Forex Broker - Trade with a true MT4 ECN Broker

https://images-na.ssl-images-amazon.com/images/I/71pGR57fM8L.\_AC\_UL1500\_.jpg|||Amazon.com:

Christmas Grin-Ch Women And Girls Cute Fashion ...|||1500 x 1241

The countrys central bank will provide its currency to another country's central bank in whats called a liquidity swap. The lending central bank uses its liquid state currency to buy the liquid state currency of another borrowing central bank at the market exchange rate. The lender then agrees to sell the borrower's currency back at a rate that also includes any interest accrued up to that point on the loan.

Grin

How to Sign Up and Verify Your Email Address on Hugo's Way

https://cryptochronicle.com/wp-content/uploads/2019/03/105771872\_m.jpg|||Enjin Coin (ENJ) Soars 500 Percent in 2 Weeks as Crypto ...|||2508 x 1672

MT4 Trading. Hugos Way provides superior trading conditions backing into the Award-Winning MetaTrader 4 platform. This is undoubtedly the worlds most popular platform for CFD traders, simplifying automated, manual and social trading. This allows traders to focus on trading and allow Hugo to take care of the rest. Sign Up & Trade.

Voyager Sopris Learning - Learning Platform

https://cryptorussian.net/wp-content/uploads/2019/03/ENJIN.jpg|||Enjin Coin Crypto 70% ...|||1500 x 1000 Bitcoin - Segwit. Which one do I have to choose at Binance and which address to use in my Ledger? For transferring the BTC I can then choose: BNB - Fee: 0.0000018 BTC \$0.077723. BSC - Fee: 0.0000035 BTC \$0.151127. BTC - Fee: 0.0005 BTC \$14.25. If course I would prefer to use BNB or BSC as the fee is way lower.

https://www.seoclerk.com/pics/000/896/113/09ec8a61167d2ee22788aa918abb7a4e.jpg|||I Will Do Any Photoshop Editing Work Withing 24 Hours for ...|||1270 x 847

https://mir-s3-cdn-cf.behance.net/project\_modules/1400/d7442312239359.5626560fb1e5a.jpg|||Star Master System Display on Behance|||1400 x 934

Videos for Hugosway+sign+up

https://www.archivebay.com/archive2/2e9edeca-1eb0-4d51-a37e-c960f879fe25.png|||Hugo's Way Forex Broker - ECN Forex Broker - MT4 - Forex ...||1200 x 1200

Voyager Vmathlive Sign Up - Login Wiz

Migrating your coins from Binance Ledger

How to use Grin Wallet to Send and Receive Grin Coins

Can I transfer USDT from Binance to Ledger Live with Binance.

https://passioncrypto.com/wp-content/uploads/2021/01/evolution-prix-crypto-enj-enjin1.jpg|||Enjin Coin (ENJ) Passioncrypto|||1600 x 800

With Grin++ you can create multiple accounts separately. A crypto wallet works just like a bank account where we can store the transactions made, can use to send and receive digital currency. Multi-language. Turkish, Russian, Chinese and more. With users worldwide, Grin++ is available in 15 different languages. Download Windows Download

https://invezz.com/wp-content/uploads/2020/04/enjin-coin-guide.jpg|||Principaux facteurs influençant le crash du Bitcoin - La ...|||1400 x 933

MT4 Trading MT4 Trading on Hugo's Way Download MT4 Today

Venmo is a user-friendly payment app that lets people buy, sell, and hold Bitcoin and other cryptocurrencies. Nevertheless, Venmo prevents its clients from fully owning their digital assets. NOWPayments is a non-custodial service, unlike Venmo, which enables its partners to accept cryptocurrencies and retain full control over their digital holdings.

Grin mobile walls

Grin mobile wallet youve deserved. iOS and Android app. Grin was launched on January 15th, 2019. It's very young and experimental. Use at your own risk!

Buy Bitcoin with Venmo Mobile Payment Paxful

Enjin Coin is a cryptocurrency for virtual goods created by Enjin. Enjin is the largest gaming community platform online with over 250,000 gaming communities and 18.7 million registered gamers. The Enjin team is designing the coin completely around gaming with the goal of it being the most usable cryptocurrency for the industry.

https://sc02.alicdn.com/kf/Hf434ba7ee0c147feb3d7372038e2dbcfu/202528435/Hf434ba7ee0c147feb3d7372038e2dbcfu.jpg|||Custom Brand Vintage Litchi Grin Pu Leather Flip Magnet ...|||1500 x 1500

Tutorial on how to transfer from binance to our hardware ledger nano S wallet Binance Course on Udemy. https://www.udemy.com/course/learnbinance/American get.

https://images-na.ssl-images-amazon.com/images/I/81BF2WEIZEL.\_AC\_UL1500\_.jpg|||Amazon.com:

Chelsea-Grin Small Mobile Wallet, Messenger ... | 1489 x 1500

Voyager Sopris Learning - Learning Platform

 $https://i0.wp.com/propex24.com/wp-content/uploads/2019/12/multiple-device-mockup-of-a-monitor-android-phone-ms-surface-and-an-android-tablet-a11910.png?w=1280&ssl=1|||Platforms-Propex24|||1280 x 960 https://assets-global.website-files.com/5d56cb37dc00725ec86984e3/5ef9e6320592e038d95d4220_kindpng_4 048020-p-1600.png|||Enjin Coin-Ethereum Based Cryptocurrency | Enjin|||1600 x 1600$ 

 $https://i1.wp.com/cryptoshib.com/wp-content/uploads/2019/04/post1-16042019.jpg?fit=1920\%2C1280\& amp; \\ ssl=1|||Crypto.com\ Lists\ Enjin\ Coin\ (ENJ)\ -\ Crypto\ Shib|||1920\ x\ 1280$ 

https://wallpapercave.com/wp/RaMUNTi.jpg|||Star Trek Ships Wallpapers - Wallpaper Cave|||1920 x 1080

You can now buy and sell bitcoin on Venmo as easily as you can split a bar tab with friends. © Money; Getty Images Investing-Buy-Bitcoin-Venmo On Tuesday, the mobile payment application began.

https://cdn.shopify.com/s/files/1/0420/0595/4719/products/0fa130030e3a372e7670ad8b231a7b44.jpg?v=1604 958631||Enjin Coin (ENJ) -Laptop Sleeve Mr. Block Crypto Store||1024 x 1024

Does Venmo accept Bitcoin payments? NOWPayments

https://p1-e6eeae93.imageflux.jp/c!/f=jpg,w=1200,u=0/e-ande-plus/2f864ec0b8e4569b3822.jpeg|||COMPELONG WALLET/CLEDRAN|e-shop/E-SHOP|||1200 x 1200

Binance Smart Chain is now within your reach in Ledger Live! From now on, you can securely manage and transact BSC two native asset types: BNB, Binance Smart Chain native currency, and the BEP20 tokens, directly through Ledger Live and under the safest umbrella there is: your Ledger hardware wallet.

Yardi Voyager 7s Login: Detailed Login Instructions LoginNote. Preview. 3 hours ago Voyager Yardi Systems Inc. best www.yardi.com. Voyager. Yardi Voyager is a web-based, fully integrated end-to-end platform with mobile access for larger portfolios to manage operations, execute leasing, run analytics, and provide innovative resident, tenant, and investor services.

Enjin Coin (ENJ) Coin Crypto - price Prediction and Technical.

How & Dransfer Bitcoin from Binance To a Hardware .

Enjin Coin is a cryptocurrency for virtual goods created by Enjin. Enjin is the largest gaming community platform online with over 250,000 gaming communities and 18.7 million registered gamers. The Enjin team is designing the coin. Read More Enjin Coin News & Samp; Guides Trending Coins Railgun 135.3% \$3.90 Utrust 22.1% \$0.396039 PolkaBridge -6.6%

Swap and Liquify (Why its huge long term.): SafeMoon

Enjin Coin (ENJ) price today, chart, market cap & Damp; news.

Grin Wallet Grin is stored in special wallets that consist of private and public keys (see above). Theres a huge number of cryptocurrency wallets with different features and its hard to recommend one that would cover all your needs. Lets see the major differences between various wallets. Mobile Wallets

Cryptocurrency FAQ Venmo

Please select how you would like to sign in to Voyager: Remember my selection in the future. Students,

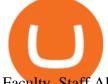

Faculty, Staff Alumni, Academy of Music,

Introducing Swap Farming on Liquid Swap: \$1,000,000 BNB Up.

 $https://www.etxcapital.com/images/default-source/blog/etx-uk/studies\_chart\_1.jpg?sfvrsn=2|||How\ to\ use\ the\ different\ studies\ |\ 1\ Nov\ 2016\ |ETX\ Capital\ ...|||1799\ x\ 898$ 

Enjin Coin price today, ENJ to USD live, marketcap and chart.

Wallet for GRIN For both mining and storage purposes we recommend you only the Grin++ wallet. It is constantly supported and it works like a charm. Official Grin wallet is terrible. It doesnt even feature a basic GUI interface that other wallets usually have. A command-line interface handles transactions and creating files.

GRiN THE MIMBLEWIMBLE BLOCKCHAIN Grin is a privacy-preserving digital currency built openly by developers distributed all over the world. Grin has no amounts and no addresses. Transactions can be trivially aggregated. To hide the origin of a newly created transaction, it gets relayed among a sub-set of peers before it is widely broadcasted.

https://cdn.shopify.com/s/files/1/2602/7094/products/MIST\_Report\_Card\_Back\_1200x1200.jpg?v=15871525 07|||H&H MIST Casualty Treatment Report Card KommandoStore|||1200 x 1200

https://cdn.shopify.com/s/files/1/0420/0595/4719/products/15947017a0ffb52af816f1ef82f21412.jpg?v=1604958627|||Enjin Coin (ENJ) -Mug 15oz Mr. Block Crypto Store|||1024 x 1024

ENJ's current risk score means it is a relatively low risk investment. Investors primarily concerned with risk assessment will find this score most useful in order to avoid (or potentially seek out) risky investments. Enjin Coin is -6.99% lower as of the last 24 hours of trading, resulting in its current price of \$2.50.

https://thefipharmacist.com/wp-content/uploads/2021/04/Moomoo-Trading-Desktop-App-2048x1157.png|||Moomoo Vs Saxo - Which Broker Is Better? (2021 ...|||2048 x 1157 |||1948 x 1157 |||1948 x 1157 |||1948 x 1157 |||1948 x 1157 |||1948 x 1157 |||1948 x 1157 |||1948 x 1157 |||1948 x 1157 |||1948 x 1157 |||1948 x 1157 |||1948 x 1157 |||1948 x 1157 |||1948 x 1157 |||1948 x 1157 |||1948 x 1157 |||1948 x 1157 |||1948 x 1157 |||1948 x 1157 |||1948 x 1157 |||1948 x 1157 |||1948 x 1157 |||1948 x 1157 |||1948 x 1157 |||1948 x 1157 |||1948 x 1157 |||1948 x 1157 |||1948 x 1157 |||1948 x 1157 |||1948 x 1157 |||1948 x 1157 |||1948 x 1157 |||1948 x 1157 |||1948 x 1157 |||1948 x 1157 |||1948 x 1157 |||1948 x 1157 |||1948 x 1157 |||1948 x 1157 |||1948 x 1157 |||1948 x 1157 |||1948 x 1157 |||1948 x 1157 |||1948 x 1157 |||1948 x 1157 |||1948 x 1157 |||1948 x 1157 |||1948 x 1157 |||1948 x 1157 |||1948 x 1157 |||1948 x 1157 |||1948 x 1157 |||1948 x 1157 |||1948 x 1157 |||1948 x 1157 |||1948 x 1157 |||1948 x 1157 |||1948 x 1157 |||1948 x 1157 |||1948 x 1157 |||1948 x 1157 |||1948 x 1157 |||1948 x 1157 |||1948 x 1157 |||1948 x 1157 |||1948 x 1157 |||1948 x 1157 |||1948 x 1157 |||1948 x 1157 |||1948 x 1157 |||1948 x 1157 |||1948 x 1157 |||1948 x 1157 |||1948 x 1157 |||1948 x 1157 |||1948 x 1157 |||1948 x 1157 |||1948 x 1157 |||1948 x 1157 |||1948 x 1157 |||1948 x 1157 |||1948 x 1157 |||1948 x 1157 |||1948 x 1157 |||1948 x 1157 |||1948 x 1157 |||1948 x 1157 |||1948 x 1157 |||1948 x 1157 |||1948 x 1157 |||1948 x 1157 |||1948 x 1157 |||1948 x 1157 |||1948 x 1157 |||1948 x 1157 |||1948 x 1157 |||1948 x 1157 |||1948 x 1157 |||1948 x 1157 |||1948 x 1157 |||1948 x 1157 |||1948 x 1157 |||1948 x 1157 |||1948 x 1157 |||1948 x 1157 |||1948 x 1157 |||1948 x 1157 |||1948 x 1157 |||1948 x 1157 |||1948 x 1157 |||1948 x 1157 |||1948 x 1157 |||1948 x 1157 |||1948 x 1157 |||1948 x 1157 |||1948 x 1157 |||1948 x 1157 |||1948 x 1157 |||1948 x 1157 |||1948 x 1157 |||1948 x 1157 |||1948 x 1157 |||1948 x 1157 |||1948 x 1157 |||1948 x 1157 |||1948 x 1157 |||194

(end of excerpt)